Intel 320 Series SSD User's Information for Dell PowerEdge C Products

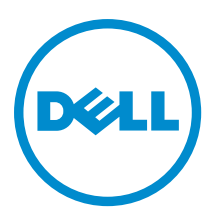

#### **©** 2013 Dell Inc.

Trademarks used in this text: Dell™, the Dell logo, Dell Boomi™, Dell Precision™ , OptiPlex™, Latitude™, PowerEdge™, PowerVault™, PowerConnect™, OpenManage™, EqualLogic™, Compellent™, KACE™, FlexAddress™, Force10™ and Vostro™ are trademarks of Dell Inc. Intel®, Pentium®, Xeon®, Core® and Celeron® are registered trademarks of Intel Corporation in the U.S. and other countries. AMD® is a registered trademark and AMD Opteron™, AMD Phenom™ and AMD Sempron™ are trademarks of Advanced Micro Devices, Inc. Microsoft®, Windows®, Windows Server®, Internet Explorer®, MS-DOS®, Windows Vista® and Active Directory® are either trademarks or registered trademarks of Microsoft Corporation in the United States and/or other countries. Red Hat® and Red Hat® Enterprise Linux® are registered trademarks of Red Hat, Inc. in the United States and/or other countries. Novell® and SUSE® are registered trademarks of Novell Inc. in the United States and other countries. Oracle® is a registered trademark of Oracle Corporation and/or its affiliates. Citrix®, Xen®, XenServer® and XenMotion® are either registered trademarks or trademarks of Citrix Systems, Inc. in the United States and/or other countries. VMware®, Virtual SMP®, vMotion®, vCenter® and vSphere® are registered trademarks or trademarks of VMware, Inc. in the United States or other countries. IBM® is a registered trademark of International Business Machines Corporation.

2012 - 08

Rev. A00

# **Contents**

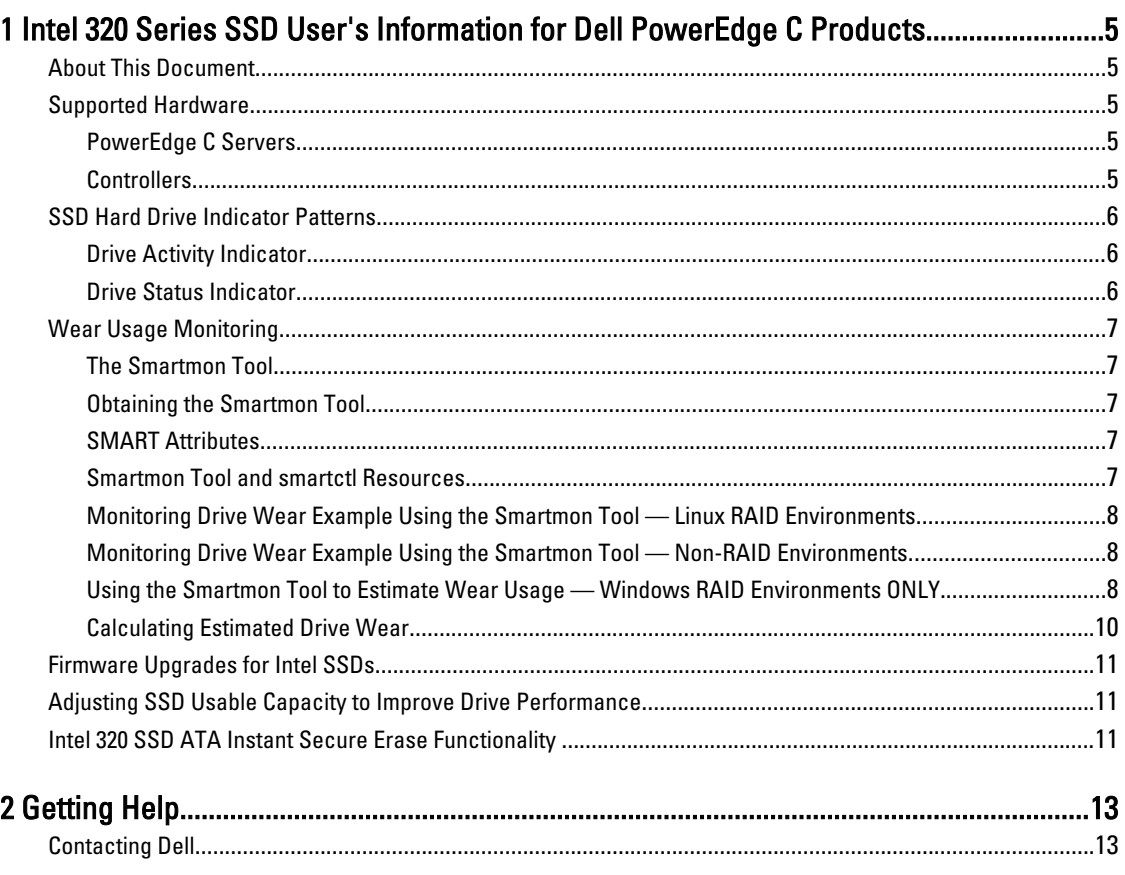

# <span id="page-4-0"></span>Intel 320 Series SSD User's Information for Dell PowerEdge C Products

## About This Document

This document describes features and behaviors of the Intel 320 Series SSDs that you may encounter when using these drives in a Dell PowerEdge C server.

## Supported Hardware

## PowerEdge C Servers

The following Dell PowerEdge C servers are currently qualified as compatible with Intel 320 Series SDDs:

• PowerEdge C6220

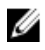

NOTE: Additional servers may be qualified in the future as compatible with Intel 320 Series SDDs. Contact your Dell sales representative for the latest information.

## **Controllers**

The following controllers currently support Intel 320 Series SDDs:

- LSI 9265-8i
- LSI 9285-8e
- LSI 9202-16e
- LSI 9210-8i
- Intel C600
- LSI2008 mezzanine card

NOTE: Additional controllers may be qualified in the future as compatible with Intel 320 Series SDDs. Contact your Dell sales representative for the latest information.

1

## <span id="page-5-0"></span>SSD Hard Drive Indicator Patterns

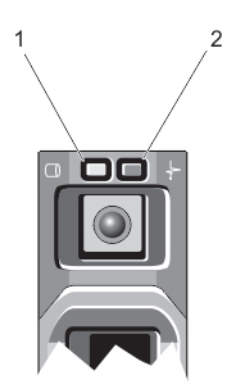

#### Figure 1. Hard-Drive Indicators

- 1. hard-drive activity indicator (green)
- 2. hard-drive status indicator (green and amber)

### Drive Activity Indicator

Ø

NOTE: The drive activity indicator behavior on an SSD is noticeably different than that of a hard disk drive. When SSD I/O activity is occurring, the indicator will switch on and remain on without blinking. This is normal behavior.

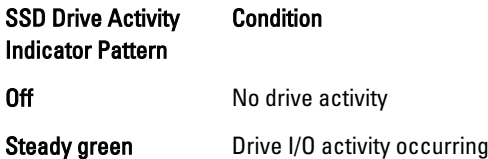

## Drive Status Indicator

The hard-drive status indicator functions the same as that of a hard disk drive.

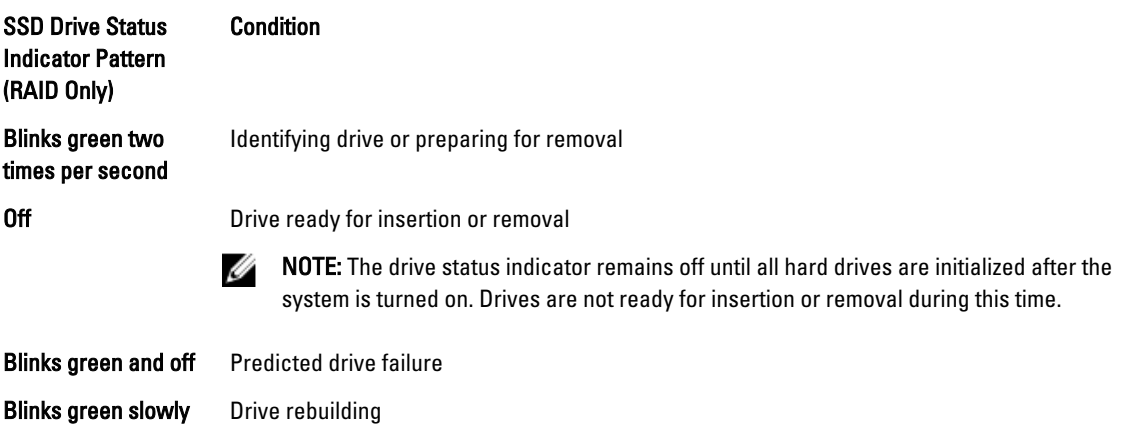

<span id="page-6-0"></span>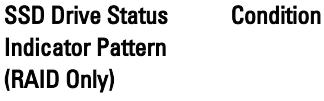

Steady green Drive online

Blinks green three seconds and off six seconds

Rebuild aborted

## Wear Usage Monitoring

## The Smartmon Tool

You can use a software tool — Smartmon — that monitors three Self-Monitoring, Analysis, and Reporting Technology (SMART) attributes for SSDs. Smartmon includes a command line utility, smartctl, used to check these attributes.

## Obtaining the Smartmon Tool

The Smartmon tool is available from the following sources:

- From Intel as part of the "Intel Solid-State Drive Toolbox" at http://downloadcenter.intel.com.
- From http://sourceforge.net/apps/trac/smartmontools/wiki.

NOTE: Use the latest version of the Smartmon tool with the Intel 320 Series SSDs.

### SMART Attributes

The three primary attributes measured by the Smartmon tool are:

- Workload Timer ID E4h Time elapsed during the current workload.
- Timed Workload Host Reads Percentage ID E3h Percentage of I/O operations that are read operations during the last workload timer loop.
- Timed Workload Media Wear Indicator ID E2h Drive wear during the last wear timer loop, as a percentage of the maximum rated cycles.

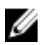

NOTE: You must run the workload to be evaluated for at least 60 minutes for these SMART drive attributes to register.

## Smartmon Tool and smartctl Resources

For details of the Smartmon tool, the smartctl utility, and SMART attributes, refer to:

- "Intel Solid-State Drive 320 Series in Server Storage Applications" and "Intel Solid-State Drive 320 Series Enterprise Server/Storage Application Product Specification Addendum," available at http:// downloadcenter.intel.com.
- smartctl man page, available at http://smartmontools.sourceforge.net/man/smartctl.8.html.

### <span id="page-7-0"></span>Monitoring Drive Wear Example Using the Smartmon Tool — Linux RAID Environments

Note that the specific options in this example may not apply to your system. For details of the smartctl commands and options, see the resources in "Smartmon Tool and smartctl Resources."

- 1. Find the OS name for the storage device or RAID array.
- 2. Find device ID's for the device or array in step 1 using MegaCli using the following command:

#### MegaCli64 –pdlist –aAll

3. For each device ID use the following command:

#### smartctl -a -d sat+megaraid,N /dev/sdX

- $-$  *N* represents the device ID identified in step 2.
- X represents the storage device or RAID array identified in step 1.
- 4. In the smartctl output, Attribute ID# 233, Media Wearout Indicator, will indicate the remaining drive life as a percentage under the VALUE column. For example, a value of 85 means 85% of the drive's life remains.

### Monitoring Drive Wear Example Using the Smartmon Tool — Non-RAID Environments

Note that the specific options in this example may not apply to your system. For details of the **smartctl** commands and options, see the resources in "Smartmon Tool and smartctl Resources."

- 1. Find the OS name for the storage device.
- 2. For each device ID use the following command:

#### smartctl -a -d sat/dev/sdX.

- $-$  X represents the storage device or RAID array identified in step 1.
- 3. In the smartctl output, Attribute  $ID# 233$ , Media Wearout Indicator, will indicate the remaining drive life as a percentage under the VALUE column. For example, a value of 85 means 85% of the drive's life remains.

### Using the Smartmon Tool to Estimate Wear Usage — Windows RAID Environments ONLY

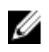

NOTE: In a Windows RAID environment, an individual SSD device cannot be directly accessed behind the LUN (Logical Unit or RAID configured set) so it must be temporarily moved to a NON-Windows (Linux) SMART-capable system during portions of the procedure as noted below, in order to issue SMART commands to the drive.

You can use the following procedure to estimate wear in a Windows RAID production or application environment. This procedure applies to Linux and Windows operating systems, and RAID or non-RAID environments.

The high-level steps of the procedure are as follows:

- Obtain a baseline wear indicator
- Run the intended application for an extended time period
- Re-check the wear indicator
- Calculate wear over time
- 1. Make sure DIPM is disabled to ensure that the data collected is accurate.
- 2. Temporarily move the drive to a NON-Windows (Linux) SMART-capable system.
- 3. Issue the SMART EXECUTE OFF-LINE IMMEDIATE (D4h) sub-command 40h to reset the E4h (workload timer) attribute.

 $-$  For example, utilizing smartctl version 5.43 in a Linux OS where the drive under test is /dev/sda you can enter the following command line:

smartctl –t vendor,0x40 /dev/sda.

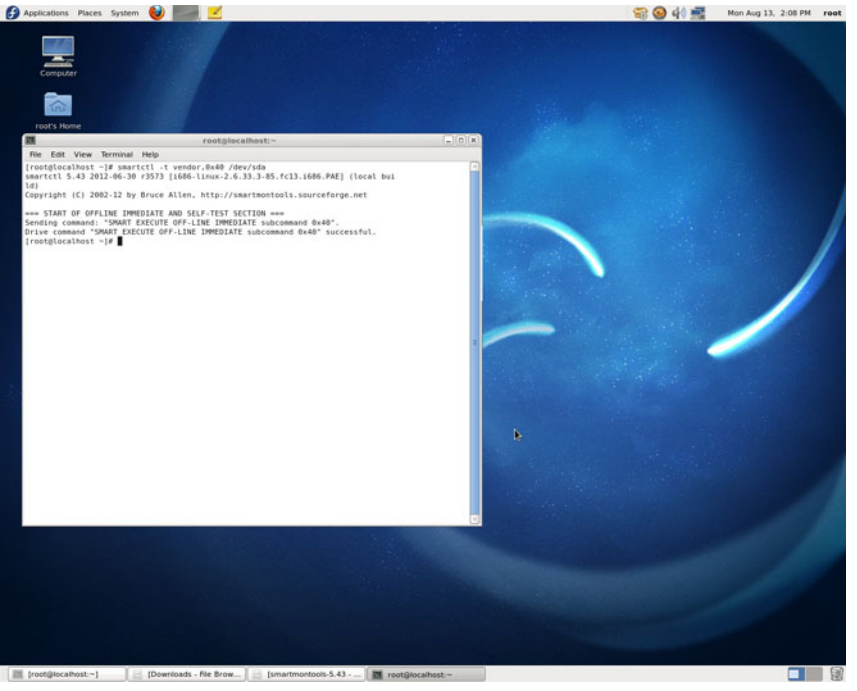

Figure 2. Resetting the SMART workload timer attribute

- 4. Return the drive to the Windows system where the workload will be measured.
- 5. Run the workload to be evaluated for at least 60 minutes (otherwise the drive wear attributes will not be available).
	- For this example, the workload was run for about 22 hours.
	- Iometer was used with a transfer size of 1MB with 100% random writes.
- 6. Do a clean system power down. Use either the ATA STANDBY IMMEDIATE command or leave the drive in the system for 10 minutes prior to shutting down the system. This ensures that the drive will store all the drive wear SMART attributes to persistent memory within the drive.
- 7. Return the drive to a non-Windows (Linux) SMART-capable system (the same system environment of step 2).
- 8. Read the drive wear attributes with the SMART READ DATA (D0h) command within 60 minutes after power-up.
	- For example, a drive in a system with smartctl version 5.43 captures the SMART Read Data by running the following command line:

#### smartctl –A /dev/sda.

– Note that the attribute ID# are listed in decimal and not in Hex with the Attribute\_NAME associated with Hard Drives.

<span id="page-9-0"></span>

| Applications Places System                                                                                                    |                  |            |            |                         |                            |                   |                               |                      |  | <b>QC MC</b> | Wed Aug 15, 10:57 AM root |
|----------------------------------------------------------------------------------------------------|------------------|------------|------------|-------------------------|----------------------------|-------------------|-------------------------------|----------------------|--|--------------|---------------------------|
|                                                                                                    |                  |            |            |                         |                            |                   |                               |                      |  |              |                           |
| lompute                                                                                                    |                  |            |            |                         |                            |                   |                               |                      |  |              |                           |
|                                                                                                    |                  |            |            |                         |                            |                   |                               |                      |  |              |                           |
|                                                                                                    |                  |            |            |                         |                            |                   |                               |                      |  |              |                           |
| root's Home                                                                                                    |                  |            |            |                         |                            |                   |                               |                      |  |              |                           |
| 四                                                                                                    |                  |            |            |                         |                            |                   | rootglocalhost:-              |                      |  | $ n$ $x$     |                           |
| <b>Rie Edit View Terminal Help</b>                                                                                                    |                  |            |            |                         |                            |                   |                               |                      |  |              |                           |
| [rootplocalhost -]# smartctl .A /dev/sda<br>smartctl 5.43 2012-06-30 r3573 [1686-linux-2.6.33.3-85.fc13.1686.PAE] (local build)<br>Copyright (C) 2002-12 by Bruce Allen, http://smartmontools.sourceforge.net |                  |            |            |                         |                            |                   |                               |                      |  |              |                           |
| *** START OF READ SMART DATA SECTION ***<br>SMART Attributes Data Structure revision number: 5                                                                                                    |                  |            |            |                         |                            |                   |                               |                      |  |              |                           |
| Vendor Specific SMART Attributes with Thresholds:<br>IDF ATTRIBUTE_NAME                                                                                                    | FLAG.            |            |            | VALUE WORST THRESH TYPE |                            |                   | UPDATED WHEN FAILED RAW VALUE |                      |  |              |                           |
| 3 Spin Up Time                                                                                                    | 0x0020           | 100        | 100        | 000                     | Old age                    | Offline           |                               | $^{o}$               |  |              |                           |
| 4 Start Stop Count<br>5 Reallocated Sector Ct                                                                                                    | 0x0030<br>0x0032 | 100<br>100 | 100<br>100 | 000<br>000              | Old age<br>Old age         | Offline<br>Always |                               | $\Omega$<br>$\alpha$ |  |              |                           |
| 9 Power On Hours                                                                                                    | 0x0032           | 100        | 100        | 000                     | Old age                    | Always            |                               | 247                  |  |              |                           |
| 12 Power Cycle Count                                                                                                    | 0x0032           | 100        | 100        | 000                     | Old age                    | Always            |                               | 54                   |  |              |                           |
| 170 Unknown Attribute<br>171 Unknown Attribute                                                                                                    | 0x0033<br>0x0032 | 100<br>100 | 100<br>100 | 010<br>000              | Pre-fail Always<br>Old age | <b>Always</b>     |                               | $\alpha$<br>$\theta$ |  |              |                           |
| 172 Unknown Attribute                                                                                                    | 0x0032           | 100        | 100        | 000                     | Old age                    | Always            |                               | ň                    |  |              |                           |
| 183 Runtime Bad Block                                                                                                    | 0x0030           | 100        | 100        | 000                     | Old age                    | Offline           |                               | ä                    |  |              |                           |
| 184 End-to-End Error                                                                                                    | $0 \times 0032$  | 100        | 100        | 090                     | Old age                    | Always            |                               | $\theta$             |  |              |                           |
| 187 Reported Uncorrect<br>192 Power-Off Retract Count Ox0032                                                                                                    | 0x0032           | 100<br>100 | 100<br>100 | 000<br>000              | Old age<br>Old age         | Always<br>Always  |                               | $\alpha$<br>50       |  |              |                           |
| 169 UNIX FOR FRENC FALLS                                                                                                    | 8-8638           | 3.0.0      | 168        | <b>GALA</b>             | $0.1 - 0.00$               | A44144            |                               |                      |  |              |                           |
| 225 Load Cycle Count                                                                                                    | 0x0032           | 100        | 100        | 000                     | Old age                    | Always            |                               | 477242               |  |              |                           |
| 226 Load-in Time<br>227 Torq-amp Count                                                                                                    | 0x0032<br>0x0032 | 100<br>100 | 100<br>100 | 000<br>000              | Old age<br>Old_age         | Always<br>Always  |                               | 635<br>$\Omega$      |  |              |                           |
| 228 Power-off Retract Count 0x0032                                                                                                    |                  | 100        | 100        | 000                     | Old age                    | Always            |                               | 1367                 |  |              |                           |
| <b>CONTRACTORIES ANNO 1999 DISCUSSION</b>                                                                                                    |                  | 200        |            | 020                     | <b>ALCOHOL:</b>            | <b>CANTON CO</b>  |                               |                      |  |              |                           |
| 233 Media Wearout Indicator 0x0032                                                                                                    |                  | 097        | 897<br>100 | 000                     | old age                    | Always            |                               | $^{\circ}$<br>477242 |  |              |                           |
| 241 Total LBAs Written<br>242 Total LBAs Read                                                                                                    | 0x0032<br>0x0032 | 100<br>100 | 100        | 000<br>000              | Old age<br>Old age         | Always<br>Always  |                               | 30842                |  |              |                           |
|                                                                                                    |                  |            |            |                         |                            |                   |                               |                      |  |              |                           |
| [rootglocalhost ~]#                                                                                                    |                  |            |            |                         |                            |                   |                               |                      |  |              |                           |
|                                                                                                    |                  |            |            |                         |                            |                   |                               |                      |  |              |                           |
|                                                                                                    |                  |            |            |                         |                            |                   |                               |                      |  |              |                           |
|                                                                                                    |                  |            |            |                         |                            |                   |                               |                      |  |              |                           |
|                                                                                                    |                  |            |            |                         |                            |                   |                               |                      |  |              |                           |
|                                                                                                    |                  |            |            |                         |                            |                   |                               |                      |  |              |                           |
|                                                                                                    |                  |            |            |                         |                            |                   |                               |                      |  |              |                           |
|                                                                                                    |                  |            |            |                         |                            |                   |                               |                      |  |              |                           |
|                                                                                                    |                  |            |            |                         |                            |                   |                               |                      |  |              |                           |
|                                                                                                    |                  |            |            |                         |                            |                   |                               |                      |  |              |                           |
|                                                                                                    |                  |            |            |                         |                            |                   |                               |                      |  |              |                           |
|                                                                                                    |                  |            |            |                         |                            |                   |                               |                      |  |              |                           |
|                                                                                                    |                  |            |            |                         |                            |                   |                               |                      |  |              |                           |
|                                                                                                    |                  |            |            |                         |                            |                   |                               |                      |  |              |                           |
|                                                                                                    |                  |            |            |                         |                            |                   |                               |                      |  |              |                           |
|                                                                                                    |                  |            |            |                         |                            |                   |                               |                      |  |              |                           |
|                                                                                                    |                  |            |            |                         |                            |                   |                               |                      |  |              |                           |
|                                                                                                    |                  |            |            |                         |                            |                   |                               |                      |  |              |                           |
|                                                                                                    |                  |            |            |                         |                            |                   |                               |                      |  |              |                           |
| Til root@localhost                                                                                                    |                  |            |            |                         |                            |                   |                               |                      |  |              | 國                         |

Figure 3. Reading the SMART drive wear attributes

The table below translates the data from smartctl to the Intel-supported SMART Attributes.

#### Table 1. Converting SMART attribute values

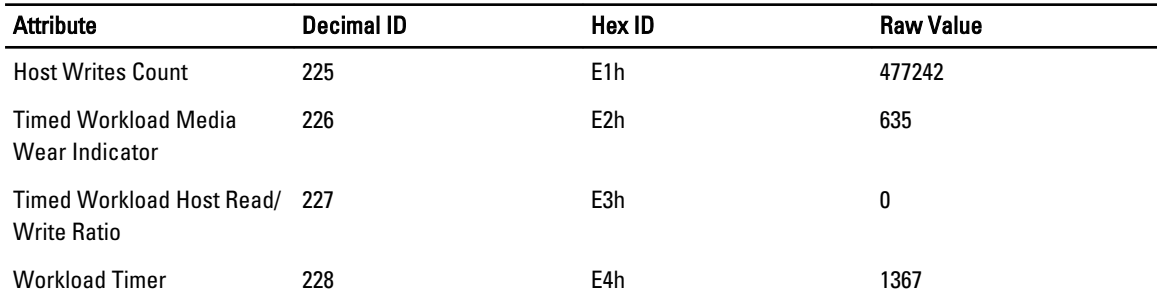

### Calculating Estimated Drive Wear

From the data collected using smartctl, and the translated values, you can then calculate the drive wear rate based on the given workload. Using this example:

- Timed Workload Media Wear (E2h) has a raw value of 635. Therefore, the percentage wear rate = 635/1024 = 0.620%
- Timed Workload Host Read/Write Ratio (E3h) has a normalized value of 0, indicating that 0% of the operations were reads. This corresponds with the 100% random write workload set in Iometer.
- Workload Timer (E4h) has a raw value of 1367. Therefore the workload ran for 1367 minutes or 22.783 hours.

Given these values, the media wear percentage rate for this workload can then be calculated:

• Timed Workload Media Wear rate of 0.620% for every 1367 minutes:

- Workload Media Wear Rate 0.027% per hour
- Workload Media Wear Rate 0.653% per day

<span id="page-10-0"></span>Using the drive in this 100% workload example, the drive wears at .653% per day.

- $100/0.653 = 153$
- In this exaggerated case, the drive will use 100% of wear in 153 days

Ø

NOTE: This sample usage case is an exaggerated workload of 100% writes. The wear rate and related values for this device's intended use in read-intensive environments will be notably different, with the wear rates markedly lower. The above workload was used in this case to demonstrate the procedure and calculations.

## Firmware Upgrades for Intel SSDs

A firmware download tool is not currently available for Intel SSDs used in PowerEdge C servers. A tool will be made available from Dell if a demonstrated need arises.

## Adjusting SSD Usable Capacity to Improve Drive Performance

Some SSD performance gains can be realized in random write performance and endurance by configuring a small reduction in the drive's usable capacity. Intel provides details on this option in Intel Solid-State Drive 320 Series in Server Storage Applications at http://www.intel.com.

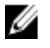

NOTE: If you wish to implement this feature, you must do so before the drive is initialized or written to in any way. After the drive contents are altered, secure erasure of the drive to change its usable capacity is not supported.

## Intel 320 SSD ATA Instant Secure Erase Functionality

Intel 320 SSDs support cryptography-based Instant ATA secure erase functionality. The Intel 320 SSD Instant ATA secure ease feature is non-TCG (Trusted Computing Group) based. It supports two modes of crypto secure erase:

- Normal secure erase—Clears the encryption keys and erases NAND
- Enhanced secure erase—Generates new keys and clears NAND.

The PERC solution only supports the "crypto erase" function on TCG-compliant Enterprise SED (Self Encrypting Drive) drives.

When an Intel 320 drive is connected to a PERC, there is an incompatibility between PERC TCG method of crypto erase and Intel 320 supported non-TCG based ATA instant secure erase. As a result, the instant secure erase functionality can't be used with PERC based solution.

The only way to run instant ATA secure ease and use Intel 320 drive secure wiping feature is to connect the drives directly into the motherboard chipset's ATA port and issue secure erase command. Intel provides a free utility (Intel SSD Toolbox) to instant secure erase the drive, which you can download from [www.intel.com/go/ssdtoolbox](http://www.intel.com/go/ssdtoolbox).

# <span id="page-12-0"></span>Getting Help

## Contacting Dell

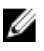

NOTE: If you do not have an active Internet connection, you can find contact information on your purchase invoice, packing slip, bill, or Dell product catalog.

Dell provides several online and telephone-based support and service options. Availability varies by country and product, and some services may not be available in your area. To contact Dell for sales, technical support, or customer service issues:

#### 1. Visit dell.com/support

- 2. Select your support category.
- 3. Verify your country or region in the Choose a Country/Region drop-down menu at the top of page.
- 4. Select the appropriate service or support link based on your need.